## wikiPixel

01 83 62 86 00 Lun - Ven 9H00 - 18H

### Photothèque collaborative

WikiPixelestunesolutiondephotothèque collaborative en ligne qui permet àtoute entreprise, collectivité ou association, de centraliser et de classer ses images et vidéos sur un même espace accessible depuis Internet.

### Une administration complète

Totalement autonome, le client dispose d'une console d'administration à partir de laquelle il fournit des accès à sa photothèque en fonction de ses besoins (*tout ou partie de ses collaborateurs, clients, filiales…*).

Il gère les utilisateurs de la solution(*ajout, suppression, gestion des droits*) ainsi que le système de classement des fichiers par thème appelé « Univers ».

### Une solution simple d'utilisation

Une connexion Internet suffit aux utilisateurs pour accéder à leur espace photothèque et leur permet de trouver les images et vidéos recherchées (*aperçu, diaporama, recherche par mots clés...*).

Selon leurs droits, ils peuvent alors les télécharger, les imprimer ou les partager à des tiers en quelques clics.

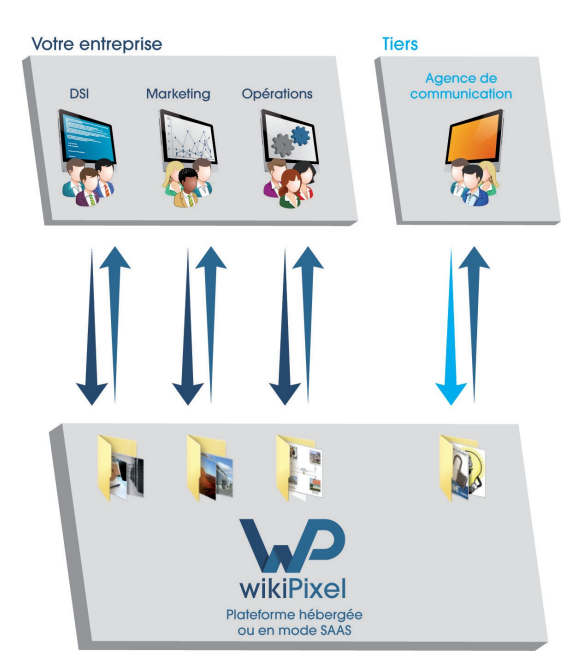

### Quels problèmes résout-on ?

### Regroupement et classement des médias sur une même plateforme

Les images et vidéos d'une entreprise sont souvent réparties sur plusieurs ordinateurs, dans différents dossiers, sur de nombreux supports (*ex. CD-R, clés USB*), voire dans de multiples sites (*ex. filiales*).

Avec WikiPixel tous les médias sont regroupés, classés et indexés dans un même espace accessible par Internet.

### Recherche simplifiée

Inutile de perdre du temps à fouiller dans une arborescence de fichiers interminable !

Avec ses nombreuses fonctionnalités d'affichage et son moteur de recherche intuitif, WikiPixel permet de retrouver une image ou une instantanément.

### Partage rapide et intelligent

Transmettre des photos et vidéos en haute définition relève parfois du parcours du combattant (*fichier trop lourd, temps de téléchargement trop long…*).

WikiPixel permet de transmettre les médias par e-mail sous la forme d'un lien propre à chaque fichier.

Plus aucun problème de taille ou de définition, le destinataire doit simplement cliquer sur ce lien pour que le fichier(*ou la sélection de fichiers*) se télécharge sur son ordinateur.

### Des offres sur mesure

La solution WikiPixel est distribuée en mode SaaS (*Software as a Service*), hébergée par la société WikiPixel ou par le client.

Cela lui permet notamment d'être déployée en quelques clics dans n'importe quelle organisation.

La facturation du service est déterminée par la quantité de stockage allouée (*si hébergée par WikiPixel*) et les niveaux de garantie désirés (*Transit IP,SLA...*).

### LES POINTS CLÉS DE LA SOLUTION

- Prise en charge des principaux formats .<br>d'images, photos et vidéos,
- · Téléchargement rapide des médias dans l'application,
- Classement des fichiers<br>dans une arborescence de dossiers et sous-dossiers.
- · Possibilité de lier des commentaires et des mots clés aux dossiers/fichiers,
- Moteur de recherche multicritères intégré,
- Partage des médias par e-mail, panier et permalien,
- Retouche d'image en ligne.
- · Géolocalisation des médias.
- · Distribuée en mode SaaS.
- Solution multilingue,
- Gestion des droits d'auteur,
- · Console d'administration en ligne intuitive et complète<br>(ex. plusieurs niveaux de droits utilisateurs, historique des événements....).
- · Possibilité d'intégration *d'information (SI) tiers (API, LDAP...),*
- Sauvegardes quotidiennes et sécurité maximale.

### ILS NOUS ONT FAIT **CONFIANCE**

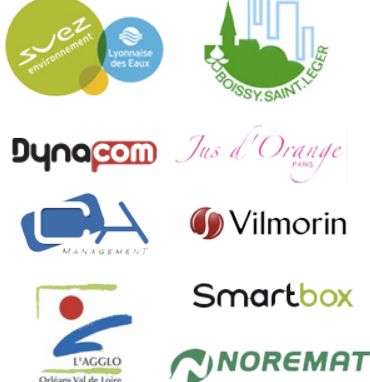

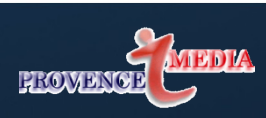

# wikiPixel

### Fonctionnalités

### **Organiser**

WikiPixel est organisée en dossiers (*appelés aussi «Univers»*) contenant des sous-répertoires et des fichiers.

Les administrateurs déterminent euxmêmes la structure de la photothèque (*système de classement, descriptif et mots clés liés aux dossiers, droits d'accès...)*.

### **Publier**

Les utilisateurs autorisés (*contributeurs*) importent des médias dans la photothèque :

- <sup>à</sup> l'unité (*module Flash ou JS*),
- en lot via un applet JAVA (*1.6*) capable de parcourir, publier et reconstruire toute une arborescence de dossiers récursivement,
- depuis une API tiers (*Flickr, dropBox...*).

Les médias ainsi chargés conservent leurs métadonnées natives (*EXIF, IPTC*).

L'utilisateur peut leur attribuer une description commune ou individuelle avec :

- des mots clés et undescriptif,
- un auteur, une date et un lieu de prise de vue,
- un droit d'image (*libre de droit...*).

### **Retrouver**

Après connexion à leur espace personnel, les utilisateurs accèdent rapidement au contenu de la banque d'images :

- en naviguant via une arborescence<br>de dossiers avec apercu de dossiers avec aperçu systématique desmédias,
- en lançant une recherche par mot(s) clé(s) dans le moteur de recherche multicritères accessible sur toutes les pages,
- en effectuant une recherche avancée par dominante de couleur, métadonnées EXIF/IPTC, géolocalisation...,
- en cliquant sur le nuage de mots clés de la solution qui s'affine au fur et à mesure dessélections.

**INIA** 

**PROVENC** 

### **Consulter**

En fonction de leurs droits, les utilisateurs peuvent notamment :

- télécharger les médias sur leur poste,
- imprimer les images.
- lancer des diaporamas.
- lire les vidéos en streaming,
- voir les dernières images publiées,
- retoucher leurs images en ligne,
- ajouter un média dans leursfavoris,
- noter et commenter chaque média.

### **Partager**

Les utilisateurs autorisés ont la possibilité de partager les médias simplement :

- envoi d'e-mail (*même volumineux*),
- création de permalien,
- diffusion de paniers,
- transmission de flashcodes en format web ou original (*code QR*),
- sur les réseaux sociaux (*Facebook, Twitter...*).

### **Administrer**

La console d'administration en ligne est totalement intégrée à WikiPixel et permet aux administrateurs de :

- définir des droits <sup>à</sup> chaque utilisateur,
- gérer des groupes d'utilisateurs,
- suivre tous les événements (*partage, téléchargement, accès etc.*),
- personnaliser l'interface graphique,
- consulter les statistiques d'usage,
- gérer les différents «copyrights»,
- remplir le dictionnaire de mots clés,
- ajouter des champs de saisie.
- connecter leur annuaire LDAP…

### Sécurisation des données

- Système d'authentification via certificat SSL à l'aide de l'HTTPS,
- Possibilité de limitation des accès par plage d'adresses IP,
- Hébergement des serveurs de stockagedansdes centres dehaute performance situés en France,
- Sauvegarde quotidienne des données sur des serveursRAID-6.

### **APERCUS DE LA SOLUTION**

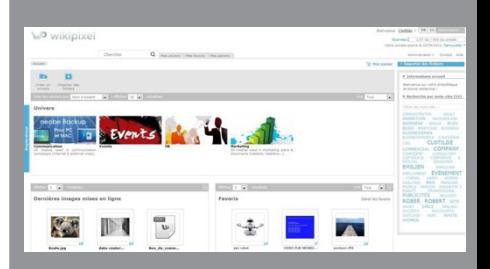

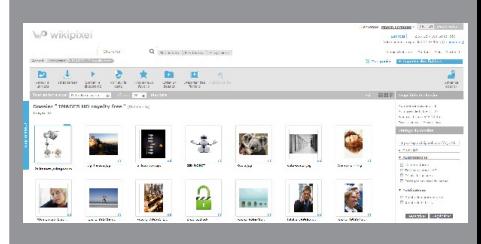

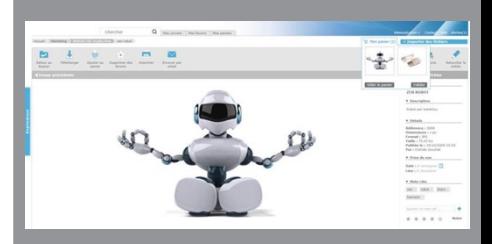

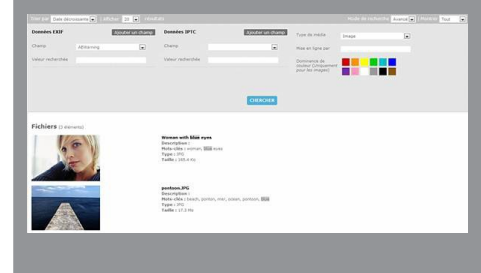

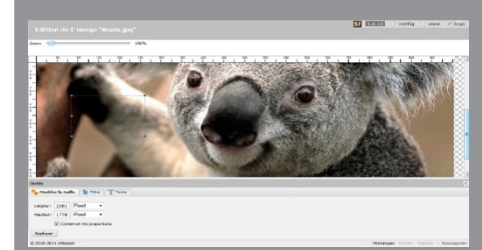

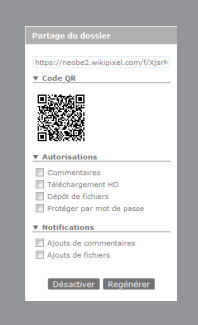